## COMPUTER SCIENCE MENTORS 61A

April 24–May 5, 2023

**1 Scheme Review**

1. Define  $\text{sixty}-\text{ones.}$  Return the number of times that 1 follows 6 in the list.

```
> (sixty-ones '(4 6 1 6 0 1))
1
> (sixty-ones '(1 6 1 4 6 1 6 0 1))
2
> (sixty-ones '(6 1 6 1 4 6 1 6 0 1))
3
```
2. Define apply-multiple which takes in a single argument function f, a nonnegative integer n, and a value  $x$  and returns the result of applying  $f$  to  $x$  a total of  $n$  times.

```
;doctests
scm> (apply-multiple (lambda (x) (* x x)) 3 2)
256
scm> (apply-multiple (lambda (x) (+ x 1)) 10 1)
11
scm> (apply-multiple (lambda (x) (* 1000 x)) 0 5)
5
```

```
(define (apply-multiple f n x)
```
)

## **2 Scheme Lists**

Unlike Python, all Scheme lists are linked lists. Recall that, in Python, a linked list is made up of Links that each have a first and a rest, where the rest is another Link. Similarly, each Scheme list is a "pair" where the first element of the pair is the first element of the list, and the second element of the pair is the rest of the list (also a pair).

We use the cons procedure to construct Scheme lists, and nil to represent empty lists. The sequence 1, 2, 3 may then be represented as follows:

scm> (cons 1 (cons 2 (cons 3 nil))) (1 2 3)

The car and cdr procedures are used to access the elements of a Scheme list. car gets the first element of a list, while cdr gets the rest of the list:

scm> (**define** lst (cons 1 (cons 2 (cons 3 nil)))) lst

```
scm> (car lst)
1
scm> (cdr lst)
(2 3)
```
You can make the following analogy between linked lists in Python and Scheme:

```
Link(1, Link.empty) (cons 1 nil)
a = Link(1, Link(2, Link.empty)) | (define a (cons 1 (cons 2 nil)))a.first (car a)
a.rest (cdr a)
```

```
The list procedure and quotation give us additional convenient ways to construct lists:
```

```
scm> (list 1 2 3)
(1 2 3)
scm> '(1 2 3)
(1 2 3)
scm> (list 1 (+ 1 1) 3)
(1 2 3)
scm> ' (1 (+ 1 1) 3)
(1 (+ 1 1) 3)
```
Note that quotation will prevent any of the list items from being evaluated, which can occasionally be inconvenient.

## **2.1 Useful procedures**

In addition to the procedures mentioned above, the following procedures are often useful when dealing with Scheme lists:

- (null? s): returns true if s is nil.
- (length s): returns the length of s.
- (append s1 ... sn): returns the result of concatenating lists s1, ..., sn.
- (map f s): returns the result of applying the procedure f to each element of s.
- (filter pred s): returns a list containing the elements of s for which the single-argument procedure pred returns true.
- (reduce comb s): combines the elements of s into a single value using the two-argument procedure comb.

## **2.2 Equality testing**

Equality testing in Scheme is a bit confusing as it is handled by three separate procedures:

- $(= a \ b)$ : returns true if a equals b. Both must be numbers.
- (eq? a b): returns true if a and b are equivalent primitive values. For two objects, eq? returns true if both refer to the exactly same object in memory (like is in Python).
- (equal? a b): returns true if a and b are equivalent. Two lists are equivalent if their elements are equivalent.

1. What will Scheme output? Draw box-and-pointer diagrams to help determine this. (Ask your mentor if you're unsure what's going on. You aren't expected to understand this completely on your own.)

```
scm> (cons 1 (cons 2 nil))
scm> (cons 1 '(2 3 4 5))
scm> (cons 1 '(2 (cons 3 nil)))
scm> (cons 1 (2 (cons 3 nil)))
scm> (cons 3 (cons (cons 4 nil) nil))
scm> (define a '(1 2 3))
scm> a
scm> (car a)
scm> (cdr a)
scm> (car (cdr a))
How can we get the 3 out of a?
```
2. You are creating a computer from scratch. In their rawest form, computers use 0s and 1s to compose commands and data. Fill in a function that takes a list of boolean values representing an **unsigned binary number** and returns its **decimal representation**. Each #t in the list represents a 1 and each #f represents a 0, with the **first** element in the list being the **rightmost** (smallest) binary digit and the **last** element being the **leftmost** (largest) binary digit.

```
;Doctests
scm> (binary (list #f #t)) ; 10
2
scm> (binary (list #t #f #t #t)) ; 1101
13
scm> (binary (list #t #t #f #f #t)) ; 10011
19
scm> (binary (list #f)) ; 0
\Omega(define (binary bin-list)
    (cond
        ((null? \_))__________________
        )
        ( ( )\overline{\phantom{a}} , where \overline{\phantom{a}} , where \overline{\phantom{a}} , \overline{\phantom{a}} , \overline{\phantom{a}} , \overline{\phantom{a}} , \overline{\phantom{a}} , \overline{\phantom{a}} , \overline{\phantom{a}} , \overline{\phantom{a}} , \overline{\phantom{a}} , \overline{\phantom{a}} , \overline{\phantom{a}} , \overline{\phantom{a}} , \overline{\phantom{a}} ,
        )
        (else
             __________________________________
        )
    )
)
```
3. Now, write the binary to decimal function, but in tail recursive form. Note that the expt function takes in a base and an exponent. For example, (expt 2 3) raises 2 to the third power, returning 8.

```
;Doctests
scm> (binary-tail (list #f #t)) ; 10
2
scm> (binary-tail (list #t #f #t #t)) ; 1101
13
scm> (binary-tail (list #t #t #f #f #t)) ; 10011
19
scm> (binary-tail (list #f)) ; 0
0
(define (binary-tail bin-list)
   (define (helper bin-list i sum)
      (cond
         ((null? \___________________
        )
         \frac{1}{\left(\frac{1}{2}\right)^{2}}______________________________________________
        )
         (else
            \frac{1}{2} , and the set of the set of the set of the set of the set of the set of the set of the set of the set of the set of the set of the set of the set of the set of the set of the set of the set of the set of the set
        \left( \right))
  )
   (helper ________________)
)
```
4. Define is-prefix, which takes in a list p and a list lst and determines if p is a prefix of lst. That is, it determines if lst starts with all the elements in p.

```
; Doctests:
scm> (is-prefix '() '())
#t
scm> (is-prefix '() '(1 2))
#t
scm> (is-prefix '(1) '(1 2))
#t
scm> (is-prefix '(2) '(1 2))
#f
; Note here p is longer than lst
scm> (is-prefix '(1 2) '(1))
#f
```
(**define** (is-prefix p lst)

)

5. Implement argmax, a function that takes in a list, lst, and returns the index of the largest element in lst. If there are two or more elements that are the largest element, return the index of the one that appears first in lst.

You can assume all elements of 1st are non-negative integers, and 1st has at least 1 element and no nested lists.

```
(define (argmax lst)
    (define (max-helper lst max-so-far max-index curr-index)
        (cond
```
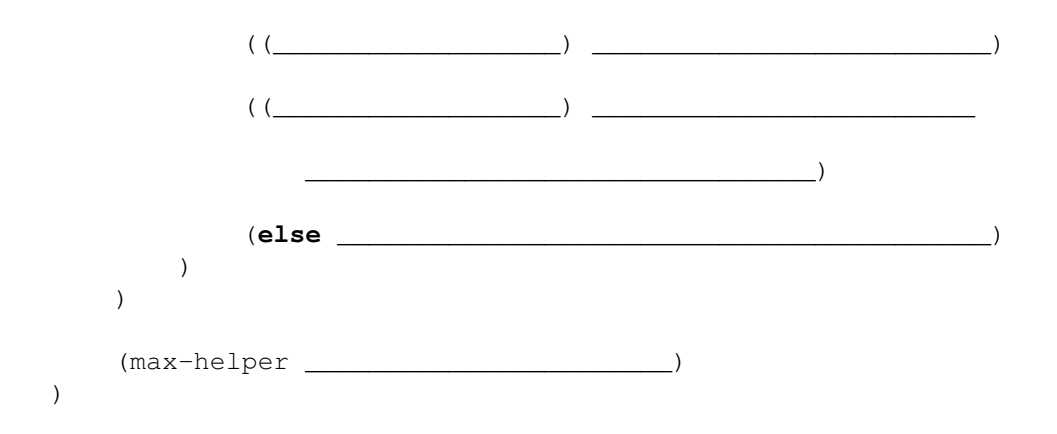